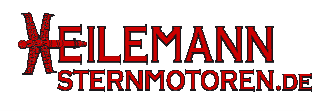

# **Allgemeine Daten**

- Die Versorgungsspannung für den Empfänger kann 4.8V (4x NiXX) … 6.6V (2x LiFe) haben
- Einsatz für Sternmotoren (bis 9-Zylinder)
- Programmierbarer Glühbereich
- Steuerknüppel-proportionale Glühung: volle Glühung im Standgasbereich und kontinuierlich abnehmende Glühung mit zunehmendem Gasknüppelweg Steuerknüppel-proportionale Glühung: volle Glühung im<br>Standgasbereich und kontinuierlich abnehmende Glühung<br>mit zunehmendem Gasknüppelweg<br>**Direkte Kerzenfunktionsanzeigen durch LED's**<br>Beim Ausschalten des Empfängers schalt
- **Direkte Kerzenfunktionsanzeigen durch LED's**
- Beim Ausschalten des Empfängers schaltet der Regler die Kerzen automatisch aus. Die externe LED blinkt gepulst.
- Bei Unterschreitung der Kerzen-Akku-Spannung von 6V
- **Beim Ausfall einer Kerze bleiben die restlichen Kerzen unbeeinflusst**
- Testausgang: für Dauerbetrieb ohne Fernsteuerung
- **Geringe Stromaufnahme durch getaktetes System und durch weiche Absenkung der Glühung.**

# **Einbau in das Modell**

Die Installation bitte sehr sorgfältig vornehmen. Auf richtige Polung ist unbedingt zu achten. Die Kabel zwischen Regler und Glühkerzen sind so kurz wie möglich zu halten (minimale Verluste!). Kabellängen bis 70 cm sind verwendbar (trotzdem gilt: nie länger als unbedingt nötig). Nicht parallel zur Empfängerantenne oder -stromversorgung zu legen und nicht an den Motorspant schrauben. Vor Öl und Sprit schützen! ). Nicht parallel zur Empfängerantenne oder -stromversorgung<br>gen und nicht an den Motorspant schrauben. Vor Öl und Sprit<br>izen!<br>**lage der Kabel (siehe Schema 1)**<br>Pluskabel an das Motorgehäuse legen. Auf gewünschte Länge<br>kür **Einstellungen**<br> **Zylinder Contained Schemer Schemer Schemer Schemer Schemer Schemer Schemer Schemer Schemer Schemer Schemer Schemer Schemer Schemer Schemer Schemer Schemer Schemer Schemer Schemer Schemer Schemer Schemer S** 

# **Montage der Kabel (siehe Schema 1)**

- Pluskabel an das Motorgehäuse legen. Auf gewünschte Länge verbinden.
- Als Glühkerzenkabel min. 1 mm² hochflexibles Silikonkabel verwenden.

**Achtung!** Als Verbindung keinesfalls Lüsterklemmen o.ä. verwenden, da hoher<br>Übergangswiderstand. Bitte unbedingt Goldkontaktstecker verwenden.<br>Passende HS Glühkerzenkabel mit Stecker siehe unter<br>www.heilemann-sternmotoren

Dabei den Goldkontaktstecker am Kabel vom StarGlow II anlöten und die Goldkontaktbuchse am Glühkerzenkabel anlöten. Stromfluß: Akku – Glühkerze – StarGlow II

Der Anschluss an den Empfänger erfolgt entweder über ein Y-Kabel parallel zum Motordrossel-Servo oder direkt an den Empfänger (freien Kanal mit Mischer (100%)).

# **1) Anschlussschema Sternmotor am Bsp. 9-Zylinder**

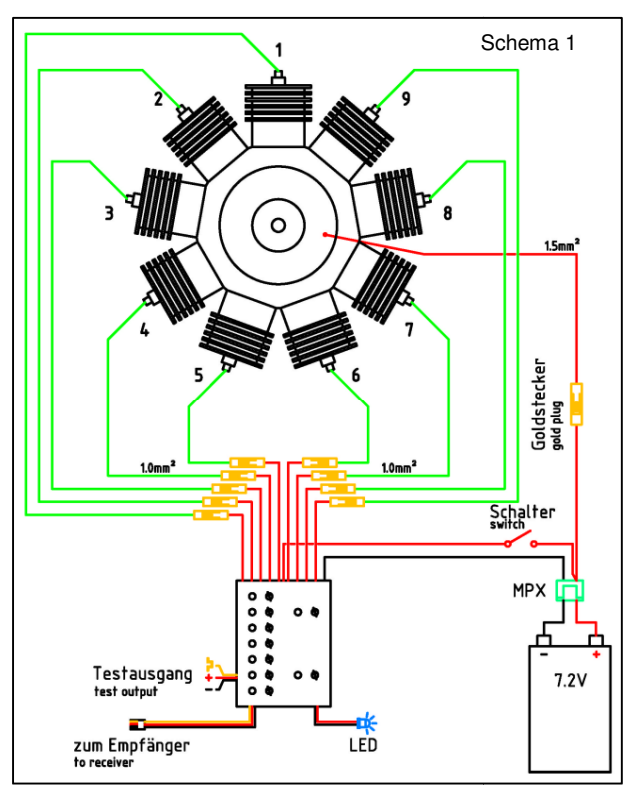

#### Glühstärke

Info: die LED's dienen zur Kerzenfunktionsanzeige und nicht zur Einstellung der Glühstärke!

- Nachdem Sie den StarGlow II vollständig installiert haben inkl. Verkabelung Glühkerzen, schließen sie den StarGlow II an den Kerzen-Akku (vollgeladen) an.
- Stecken Sie den Servostecker in den Testausgang des Reglers.
- Schalten Sie den StarGlow II über den externen Ein Ein-/Ausschalter (siehe Schema 1) ein.
- Die externe LED meldet sich mit einer schnellen Blinkfolge. Nach einer kurzen Unterbrechung blinkt die externe LED 2x, danach 1x und leuchtet anschließend anschließend konstant.
- Der StarGlow II ist jetzt im Dauerglühmodus. Bitte beachten Sie! Jetzt fließt Strom durch die Glühkerzen!
- Nun können Sie die gewünschte Helligkeit der einzelnen Kerzen einstellen. Dazu die Glühkerze (eine nach der anderen) aus dem Zylinderkopf aus schrauben, in den Glühkerzenstecker montieren und auf Masse (Zylinderkopf) halten. Das Einstellen der Glühstärke erfolgt durch leichtes Drehen am Poti (unter den LED) der jeweiligen Glühkerze. Achtung! Nicht überdrehen - Poti hat links und rechts eine Begrenzung. Schwach glühend an der Kerze reicht.
- Zum Drehen der Poti unbedingt einen geeigneten Schraubendreher verwenden: Kreuzschlitz 2 mm Ø Natürlich können Sie diese Einstellung auch mit der Fernsteuerung im Standgasbereich durchführen

# Programmierung Glühbereich

- Nachdem Sie den StarGlow II vollständig installiert und die Glühstärke eingestellt haben, schalten Sie den Sender und Empfänger ein.
- Stellen Sie den Gasknüppel nun auf die Position (empfohlener Wert: 30% Gas). Damit haben Sie von Standgas bis eingestellte Position (30%) die volle Glühung.
- Jetzt schalten Sie den StarGlow II über den externen Ein Ein-/Ausschalter ein.
- Eingestellter Wert wird übernommen.
- Auf eine schnelle Blinkfolge der externen LED folgt eine kurze Unterbrechung, danach blinkt die externe LED 2x
- Nun bewegen Sie den Gasknüppel zügig, innerhalb von 3 Sekunden, bis hin zu der Gasstellung (empfohlener Wert ca. 70%), bei der die Glühung ausgehen soll. Siehe auch Diagramm "Glühkurve" Schema 2. Unterbrechung, danach blinkt die externe LED 2x<br>
• Nun bewegen Sie den Gasknüppel zügig, innerhalb von 3<br>
Sekunden, bis hin zu der Gasstellung (empfohlener Wert ca.<br>
70%), bei der die Glühung ausgehen soll. Siehe auch Diag
- Glühbereich programmiert.
- Bewegen Sie Ihren Gasknüppel auf Standgas und Sie haben 100 % der voreingestellten Glühstärke.
- Machen Sie einen Funktionstest, beobachten Sie dabei die externe LED.
- **Diese Einstellung (Programmierung Glühbereich) muss nach jedem Ein- bzw. Ausschalten des StarGlow II durchgeführt**  jedem Ein- bzw. Ausschalten des StarGlow II durchgeführt<br>werden. Dies erhöht die Sicherheit, da Sie nach jedem Ein**schalten die Glühung neu einstellen und damit überprüfen!**

# **Startprozedur Motor**

- Schalten Sie den Sender und Emp Empfänger ein
- Treibstoff in gewohnter Weise ansaugen
- siehe Programmierung Glühbereich

# **Bsp.: Dauerglühung im Flugbetrieb**

- Stellen Sie den Gasknüppel auf Positi Position 100 % = Vollgas.
- Jetzt schalten Sie den StarGlow II über den ext externen Ein-/Ausschalter ein.
- Eingestellter Wert wird übernommen.
- Komplette Programmierroutine StarGlow II abwarten bis die externe LED 1x zur Quittierung blinkt. Damit ist der Glühbereich über den gesamten Gasbereich auf 100% programmiert.
- Starten Sie den Motor (mit leicht erhöhtem Standgas)

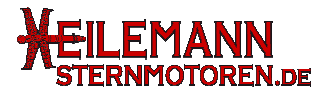

### **Status Externe LED**

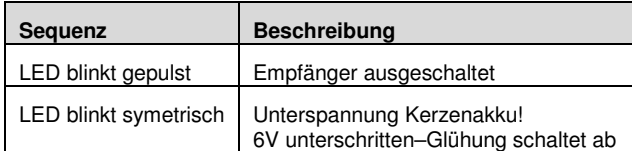

#### **2) Diagramm Glühkurve**

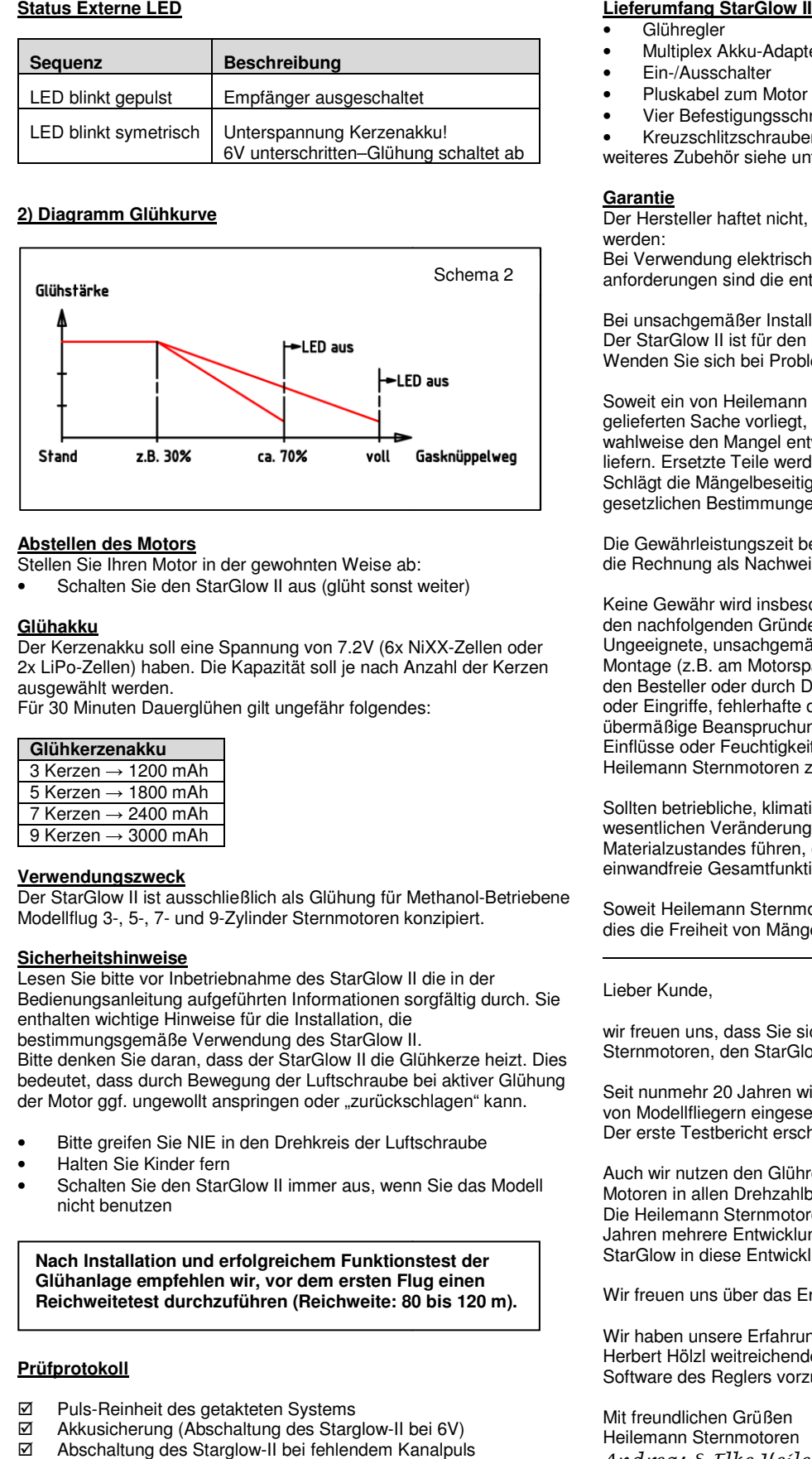

#### **Abstellen des Motors**

- Stellen Sie Ihren Motor in der gewohnten Weise ab:
- Schalten Sie den StarGlow II aus (glüht sonst weiter)

#### **Glühakku**

Der Kerzenakku soll eine Spannung von 7.2V (6x NiXX-Zellen oder 2x LiPo-Zellen) haben. Die Kapazität soll je nach Anzahl der Kerzen ausgewählt werden. Zellen) haben. Die Kapazität soll je nach Anzahl der Kerzen<br>ählt werden.<br>⁄linuten Dauerglühen gilt ungefähr folgendes:<br>**erzenakku**<br>en → 1800 mAh<br>en → 1800 mAh<br>en → 2400 mAh<br>**dungszweck**<br>Glow II ist ausschließlich als Glüh

Für 30 Minuten Dauerglühen gilt ungefähr folgendes:

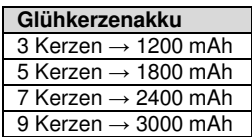

#### **Verwendungszweck**

Der StarGlow II ist ausschließlich als Glühung für Methanol-Betriebene Modellflug 3-, 5-, 7- und 9-Zylinder Sternmotoren konzipiert.

#### **Sicherheitshinweise**

Lesen Sie bitte vor Inbetriebnahme des StarGlow II die in der Bedienungsanleitung aufgeführten Informationen sorgfältig durch. Sie enthalten wichtige Hinweise für die Installation, die bestimmungsgemäße Verwendung des StarGlow II. 7- und 9-Zylinder Sternmotoren konzipie<br>
<u>reise</u><br>
or Inbetriebnahme des StarGlow II die in<br>
tung aufgeführten Informationen sorgfältig<br>
e Hinweise für die Installation, die<br>
näße Verwendung des StarGlow II.<br>
daran, dass de

Bitte denken Sie daran, dass der StarGlow II die Glühkerze heizt. Dies bedeutet, dass durch Bewegung der Luftschraube bei aktiver Glühung der Motor ggf. ungewollt anspringen oder "zurückschlagen" kann.

- Bitte greifen Sie NIE in den Drehkreis der Luftschraube
- Halten Sie Kinder fern
- Schalten Sie den StarGlow II immer aus, wenn Sie das Modell nicht benutzen

**Nach Installation und erfolgreichem Funktionstest der Glühanlage empfehlen wir, vor dem ersten Flug einen**  Glühanlage empfehlen wir, vor dem ersten Flug einen<br>Reichweitetest durchzuführen (Reichweite: 80 bis 120 m).

#### **Prüfprotokoll**

- $\boxtimes$  Puls-Reinheit des getakteten Systems
- Akkusicherung (Abschaltung des Starglow-II bei
- Abschaltung des Starglow-II bei fehlendem Kanalpuls des Empfängers
- **Ø** Teststecker- Funktion
- Kompletter Funktionstest inkl. thermisches Verhalten bei Langzeitbetrieb
- Kompatibilität mit der Fernsteuerung

# Lieferumfang StarGlow II<br>• Glühregler

- 
- Multiplex Akku-Adapterkabel
- Ein-/Ausschalter
- Pluskabel zum Motor inkl. Schrauben und Scheiben
- Vier Befestigungsschrauben
- Kreuzschlitzschraubendreher PH00

weiteres Zubehör siehe unter www.heilemann-sternmotoren.de

#### **Garantie**

Der Hersteller haftet nicht, wenn nachstehende Hinweise nicht beachtet werden:

Bei Verwendung elektrischer Komponenten unter erhöhten Sicherheitsanforderungen sind die entsprechenden Bestimmungen einzuhalten.

Bei unsachgemäßer Installation entfällt die Gewährleistung. Der StarGlow II ist für den Betrieb in Modellflugzeugen konzipiert. Wenden Sie sich bei Problemen an Heilemann Sternmo Sternmotoren.

Soweit ein von Heilemann Sternmotoren zu vertretender Mangel der gelieferten Sache vorliegt, ist Heilemann Sternmotoren berechtigt, wahlweise den Mangel entweder zu beseitigen oder Ersatz zu liefern. Ersetzte Teile werden Eigentum von Heilemann Sternmotoren. Schlägt die Mängelbeseitigung oder Ersatzlieferung fehl, gelten die gesetzlichen Bestimmungen.

Die Gewährleistungszeit beginnt am Tag des Kaufs. Bitte bewahren Sie die Rechnung als Nachweis auf.

Keine Gewähr wird insbesondere übernommen für Schäden, die aus den nachfolgenden Gründen entstehen:

Ungeeignete, unsachgemäße Lagerung oder Verwendung, fehlerhafte Montage (z.B. am Motorspant/Motorträger) bzw. Inbetriebsetzung durch den Besteller oder durch Dritte, natürliche Abnutzung, Veränderung oder Eingriffe, fehlerhafte oder nachlässige Behandlung, insbesondere übermäßige Beanspruchung, chemische, elektrochemische, elektrische Einflüsse oder Feuchtigkeit, sofern diese nicht auf ein Verschulden von Heilemann Sternmotoren zurückzuführen sind. ch Dritte, natürliche Abnutzung, Veränderung<br>afte oder nachlässige Behandlung, insbesondere<br>chung, chemische, elektrochemische, elektrische<br>gkeit, sofern diese nicht auf ein Verschulden von

Sollten betriebliche, klimatische oder sonstige Einflüsse zu einer wesentlichen Veränderung der Verhältnisse oder des Materialzustandes führen, entfällt die Gewährleistung für die einwandfreie Gesamtfunktion des StarGlow II.

Soweit Heilemann Sternmotoren im Einzelfall Garantie gibt, bedeutet dies die Freiheit von Mängeln am Liefergegenstand in der Garantiezeit. Garantiezeit.

 $\overline{a}$ 

#### Lieber Kunde,

 $\overline{a}$ 

wir freuen uns, dass Sie sich für ein Qualitätsprodukt von Heilemann Sternmotoren, den StarGlow II, entschieden haben.

Seit nunmehr 20 Jahren wird der Hölzl Glühregler StarGlow erfolgreich von Modellfliegern eingesetzt. Der erste Testbericht erschien in der Zeitschrift Modell 7/2000.

Auch wir nutzen den Glühregler um ein sicheres Laufverhalten unserer Motoren in allen Drehzahlbereich zu gewährleisten. Die Heilemann Sternmotoren durchliefen in den zurückliegenden Jahren mehrere Entwicklungsphasen, somit war es an der Zeit, den StarGlow in diese Entwicklungsarbeit einzubeziehen.

Wir freuen uns über das Ergebnis. Den StarGlow II !

Wir haben unsere Erfahrungen genutzt, um in Zusammenarbeit mit Herbert Hölzl weitreichende Verbesserungen an der Hard Hard- und Software des Reglers vorzunehmen.

Mit freundlichen Grüßen Heilemann Sternmotoren Andreas & Elke Heilemann ftware des Reglers vorzunehmen.<br>! freundlichen Grüßen<br>ilemann Sternmotoren<br>ndreas & Elke Heilemannn

 Technische Änderungen vorbehalten. Für Folgeschäden, Irrtümer, Druckfehler usw. kann keine Haftung übernommen werden.

Elke Heilemann www.heilemann Heilemann Sternmotoren info@heilemann

Theodor-Heuss-Str. 43 Tel. +49 (0) 71 93 / 91 24 29 DE-71560 Sulzbach Fax: +49 (0) 71 93 / 91 24 30 www.heilemann-sternmotoren.de info@heilemann-sternmotoren.de  $\epsilon$